This cheat sheet is intended to augment the current G90 user manual and reflects the G90's functionality in **version 1.71 of its firmware.** Significant changes with V1.71 are indicated **this way.** See the full V1.71 release notes at the end of this document. Note there are a few versions of the G90 user manual so the page numbers cited here may vary depending on the manual you have. 11/1/19 KE8WO

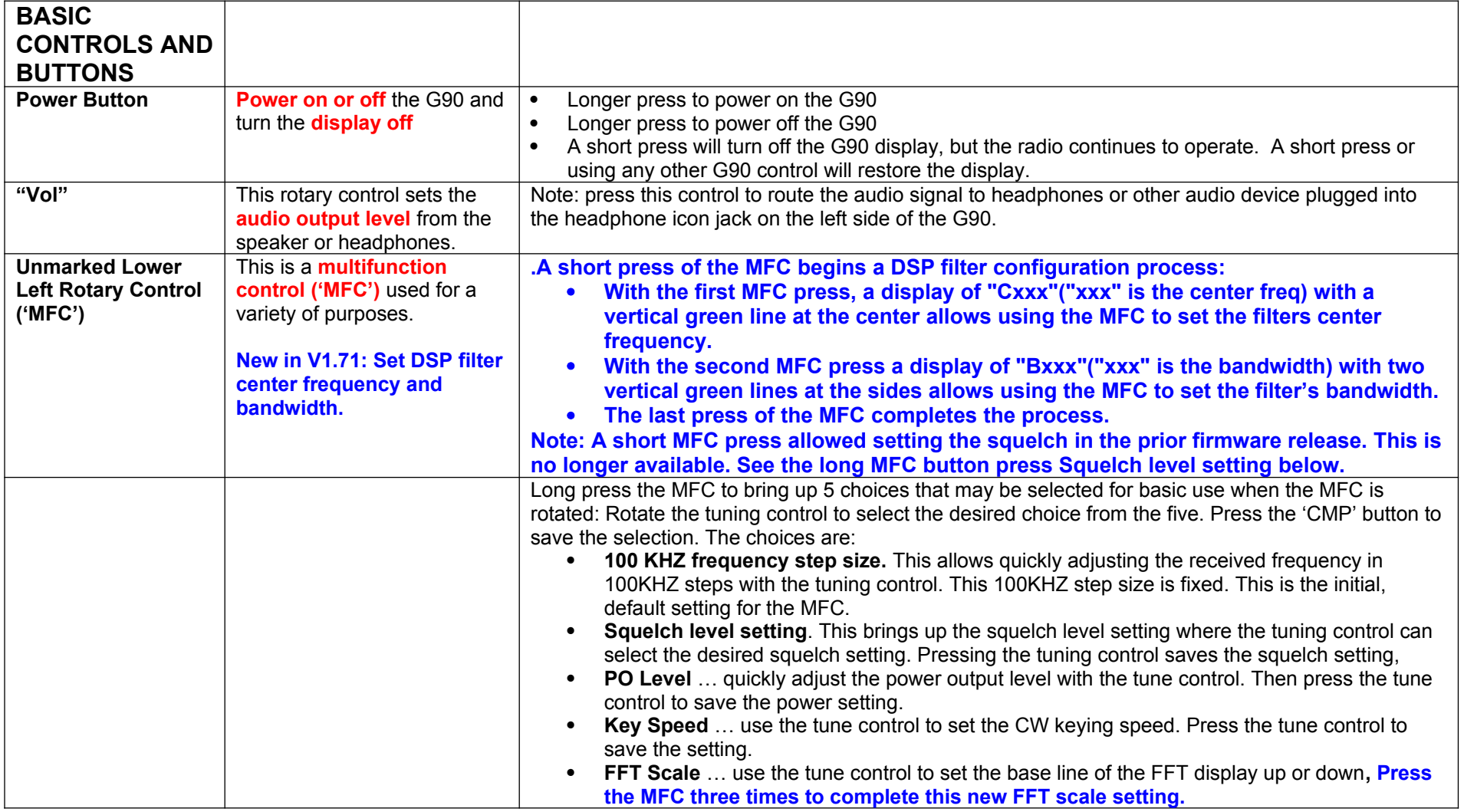

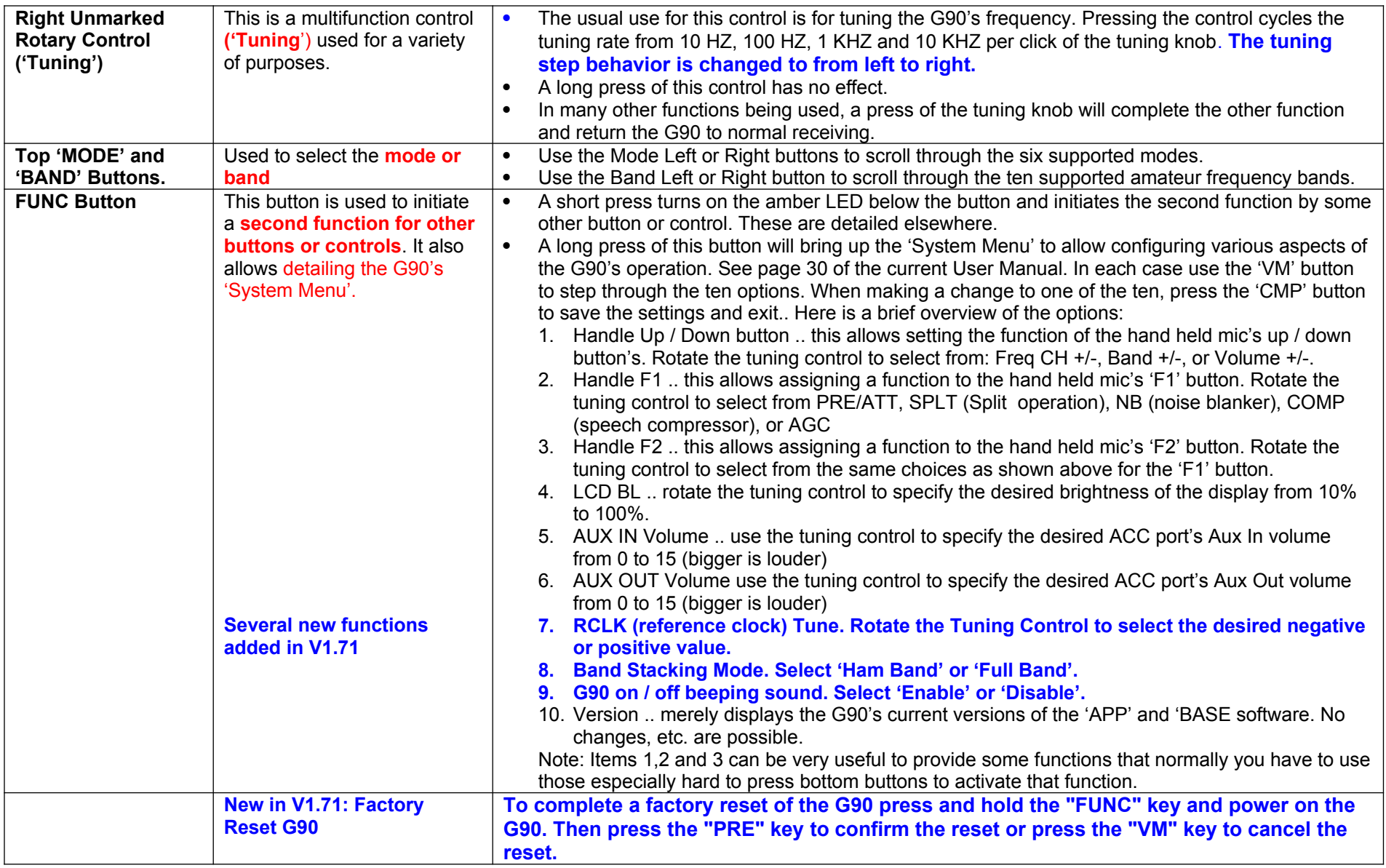

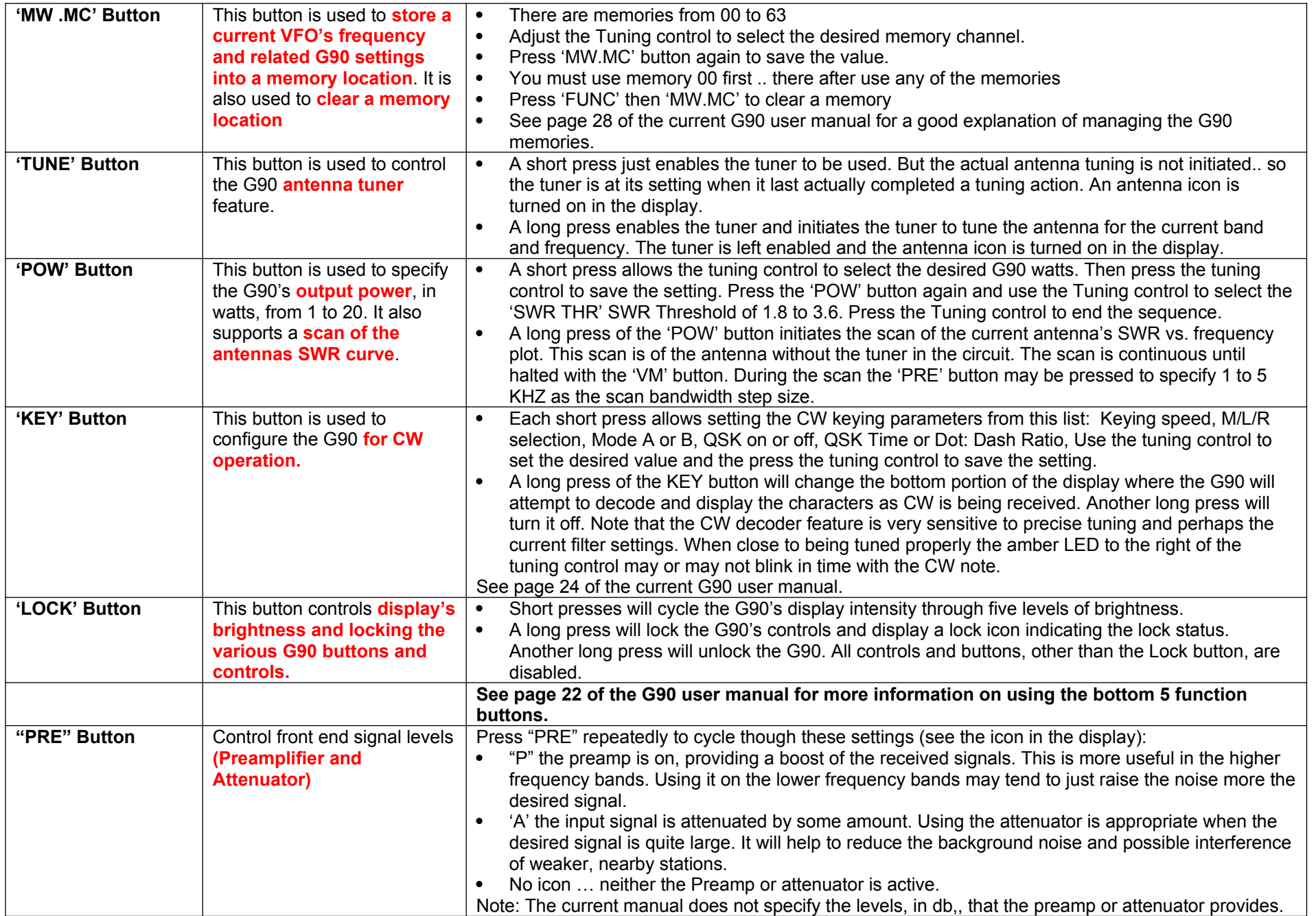

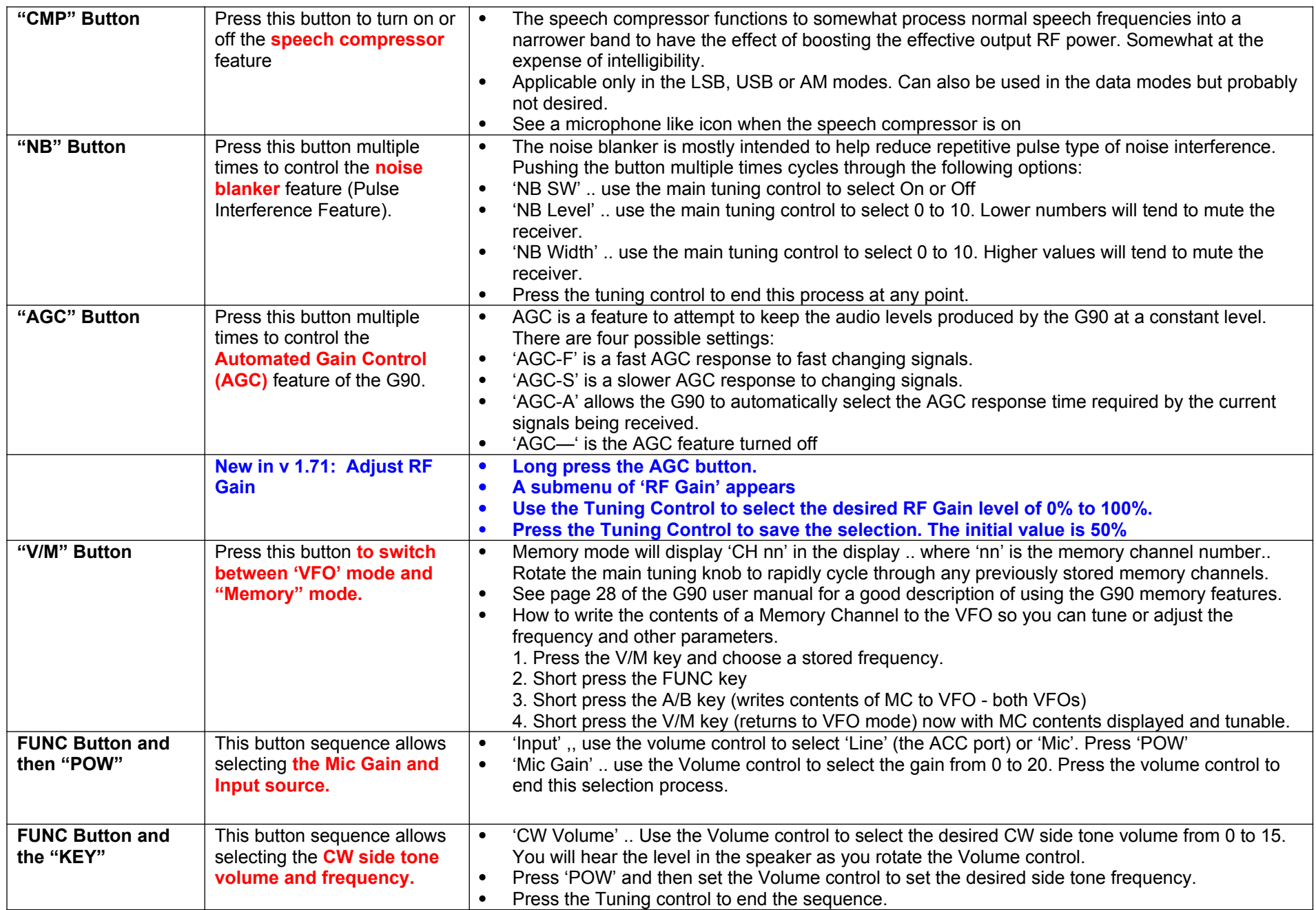

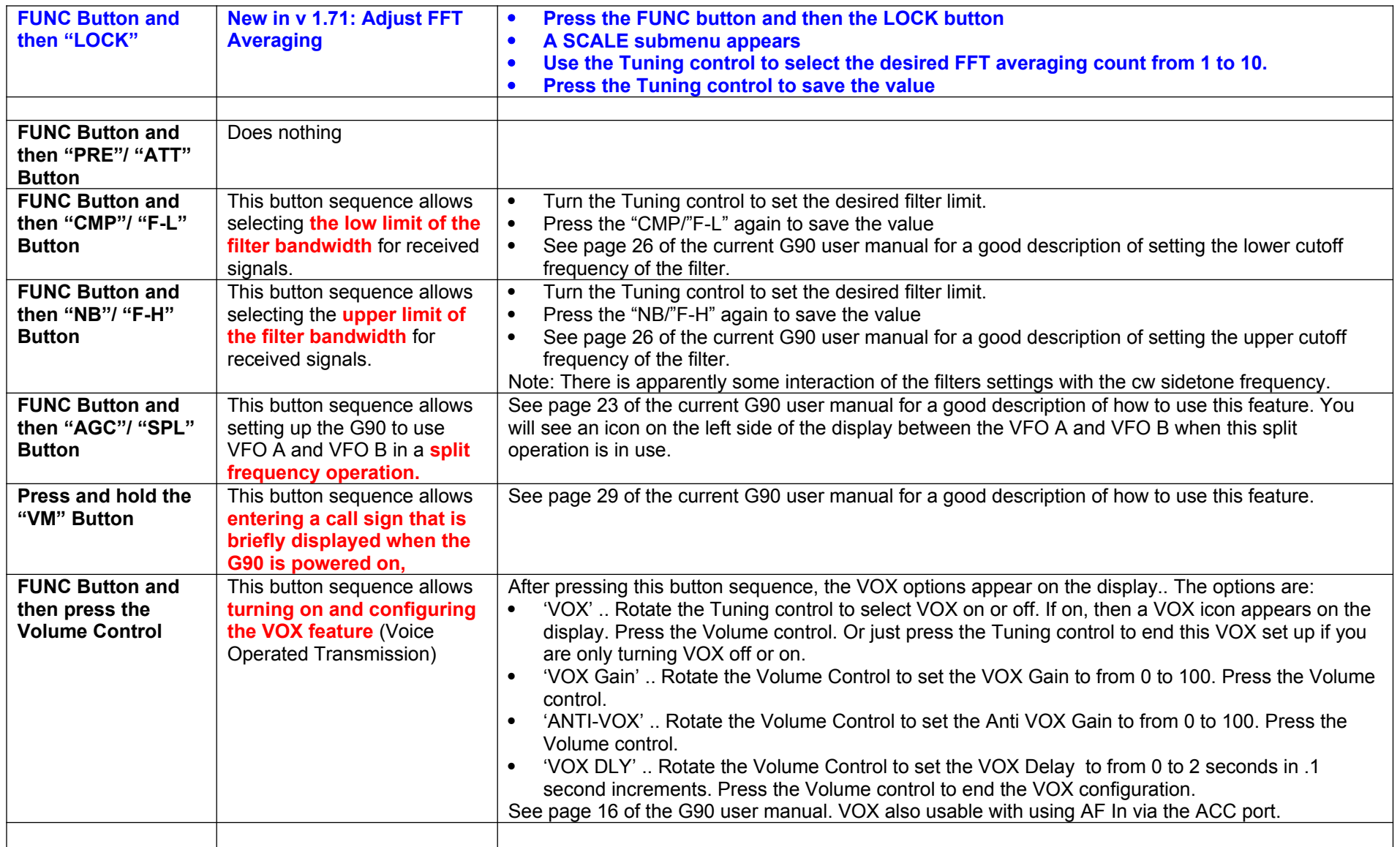

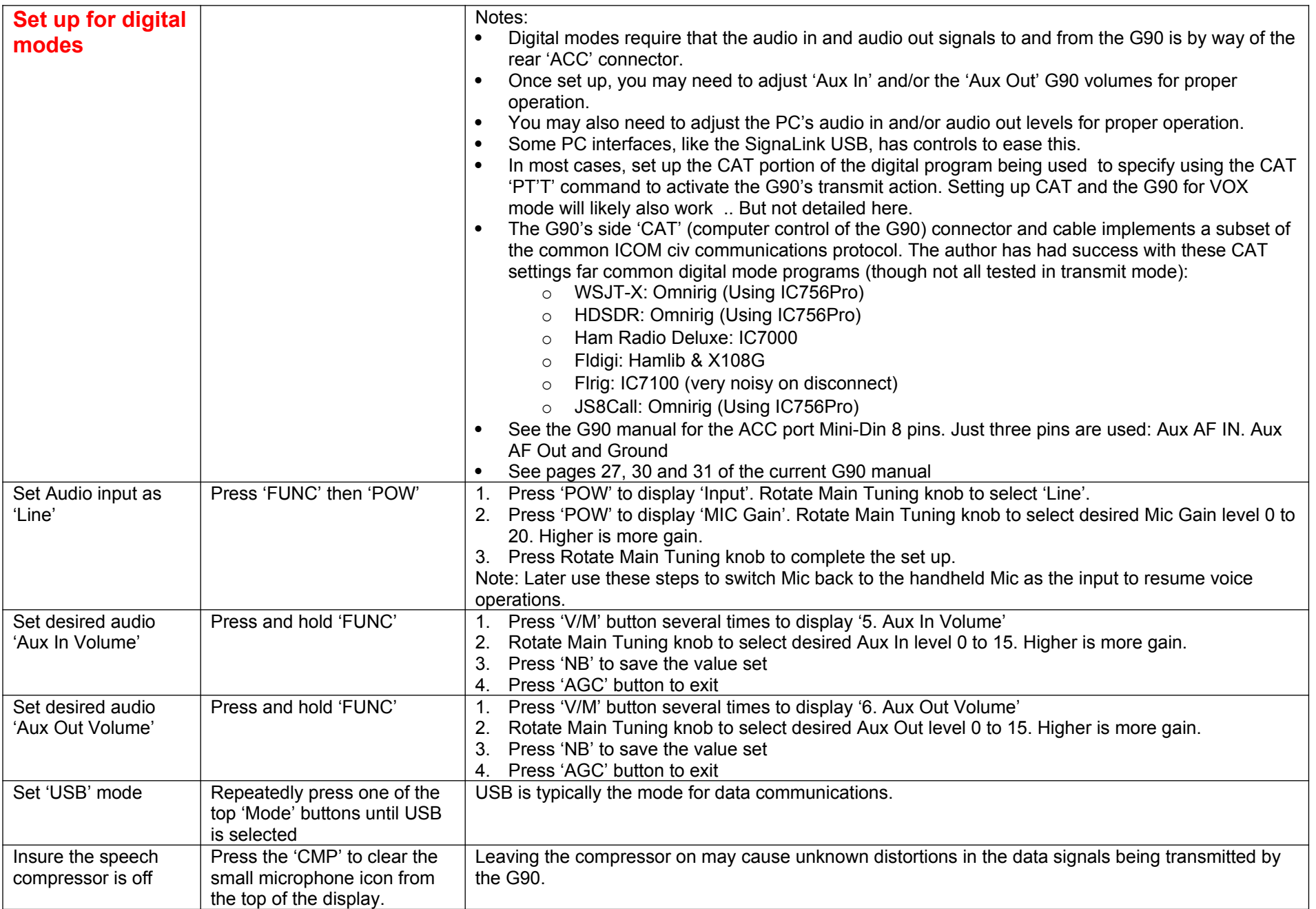

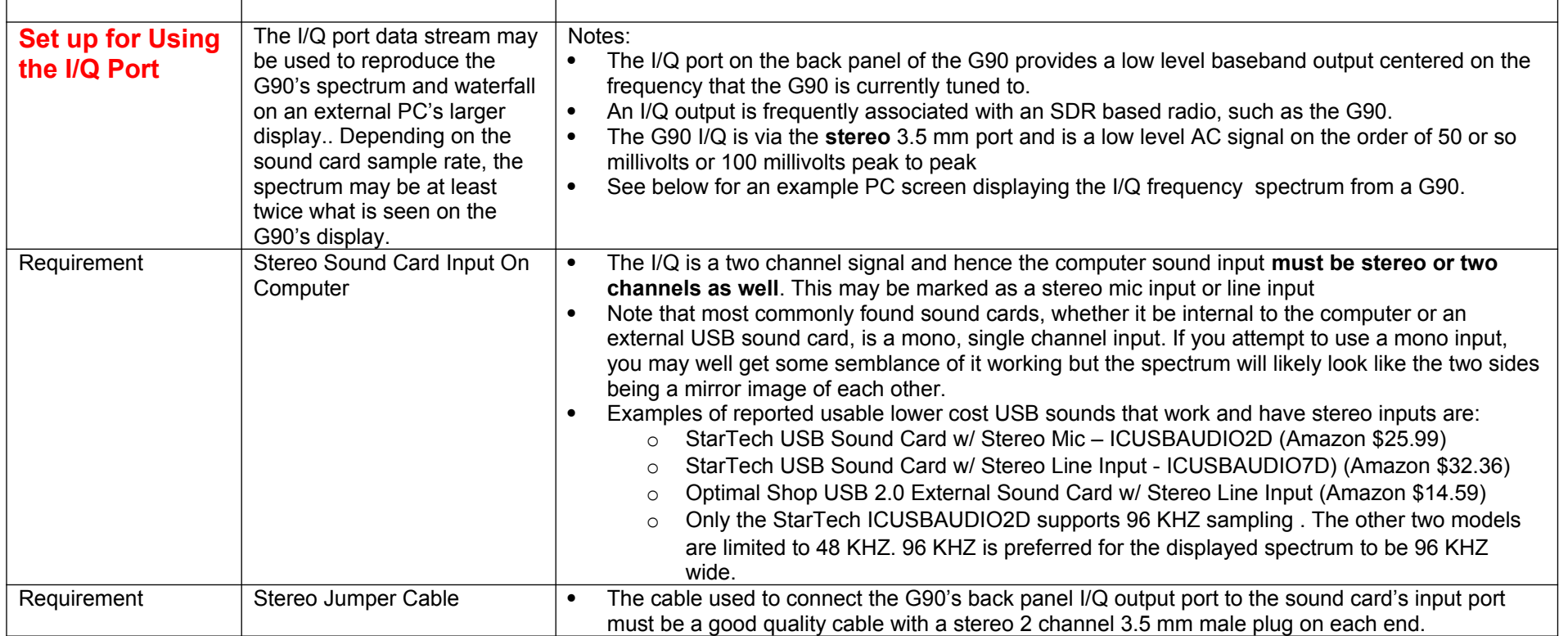

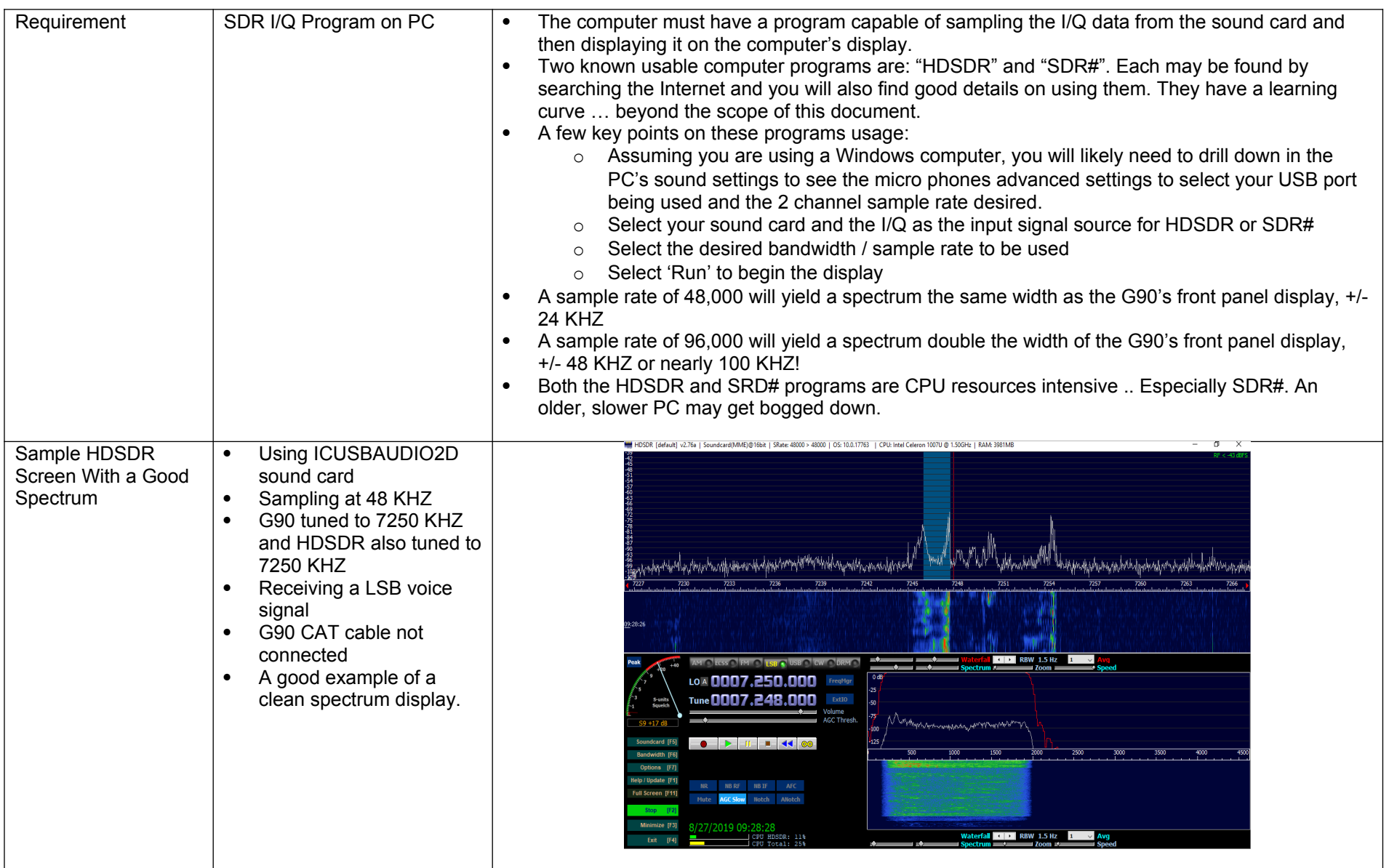

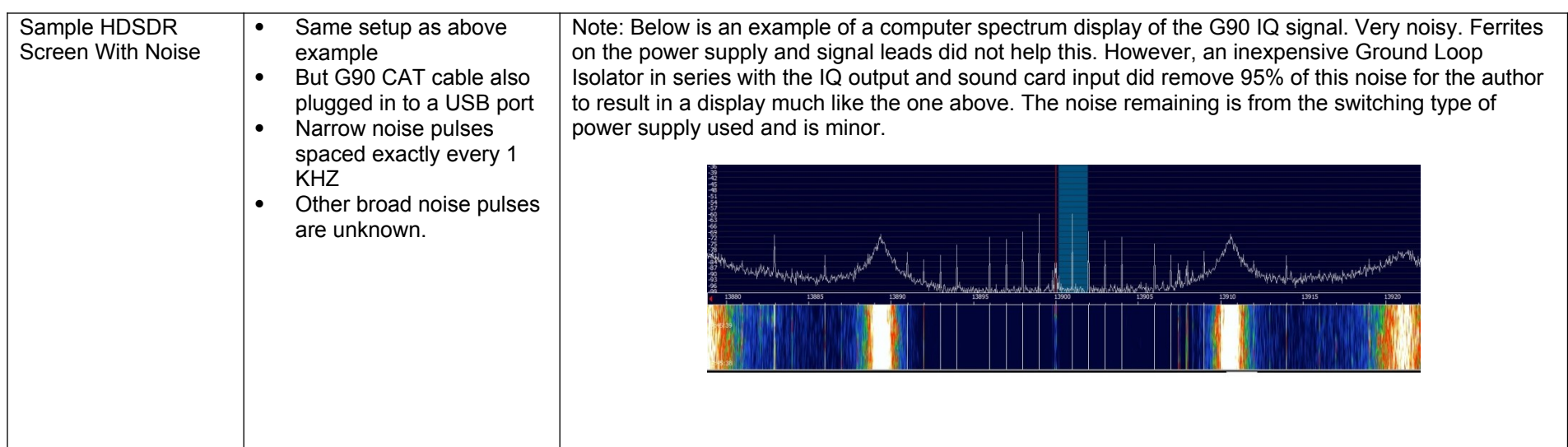

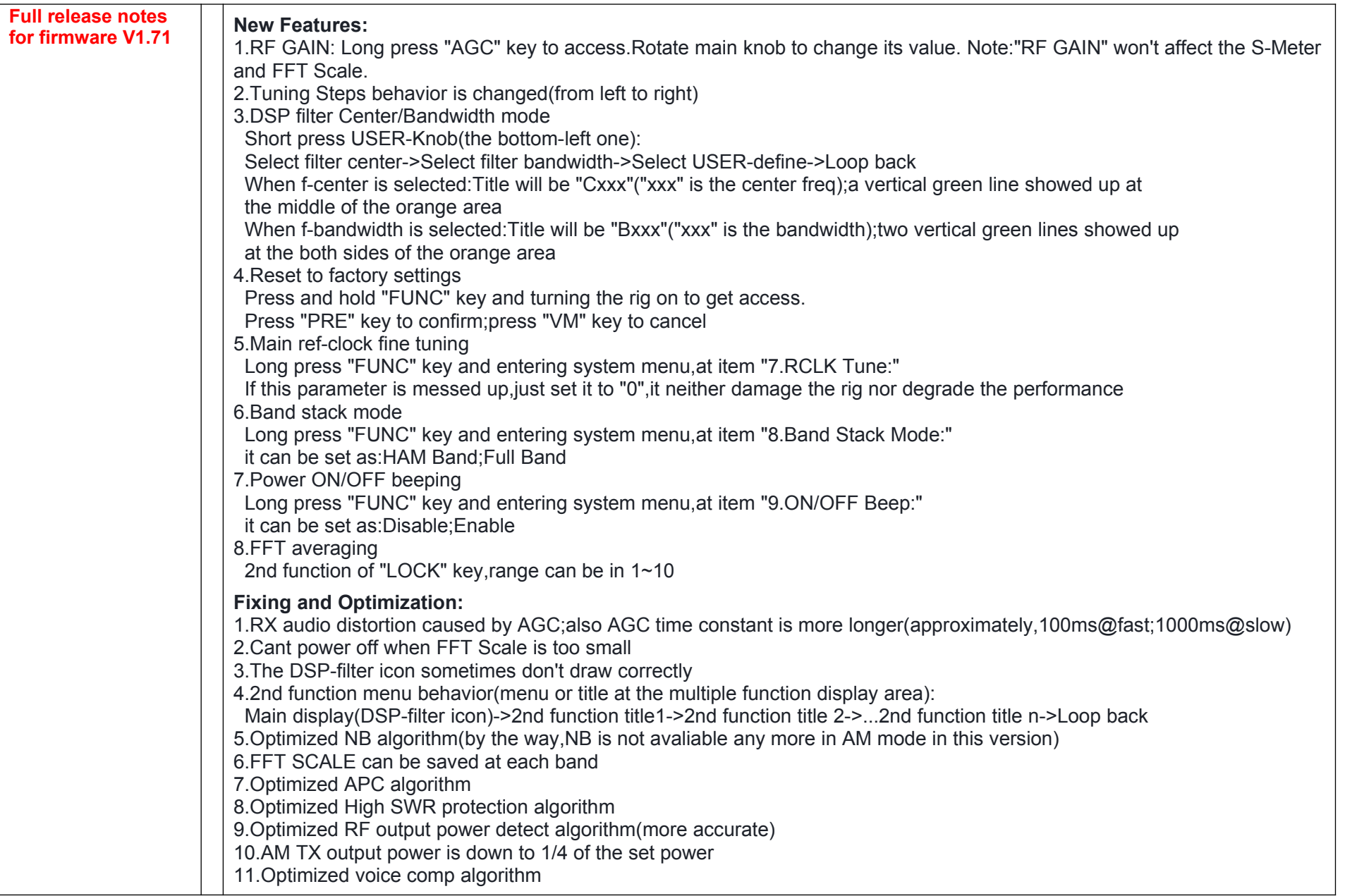